## 通用驱动

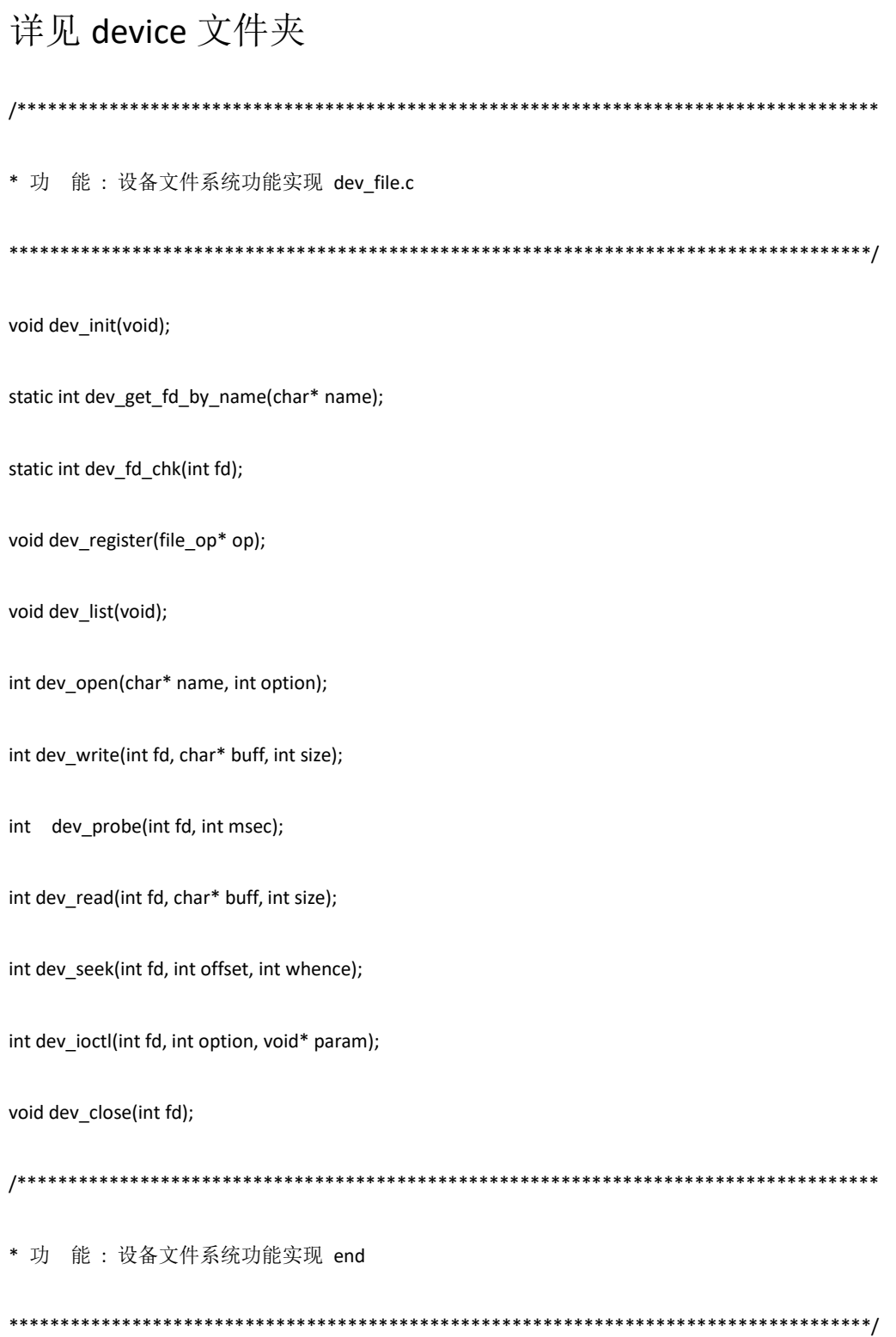

\* 功 能:spi 设备功能实现 dev\_spi.c

SPI\_PARAM \*BSP\_SPI\_Get\_Param(unsigned char spi\_num);

void BSP SPI SetAttr(SPI PARAM\* SPIParam);

void BSP SPI Init(unsigned char spi num);

int BSP SPI SendRecv Data(unsigned char spi num, char send data, char \*recv data);

int BSP SPI SendData(unsigned char spi num, char \*buff, int size);

int BSP\_SPI\_ReadData(unsigned char spi\_num, char \*buff, int size);

int BSP SPI ioctl(unsigned char spi num, int op, void\* param);

int BSP\_SPI\_open(unsigned char spi\_num, int option);

void BSP\_SPI\_close(unsigned char subdev\_num);

void Dev SPI Init(void);

\* 功 能:spi 设备功能实现 dev\_spi.c end

\* 功 能: can 设备功能实现 dev\_can.c 

CAN PARAM\* BSP Can GetParam(unsigned char can num);

- void BSP Can TxIRQHandler(unsigned char num);
- void BSP Can Rx0IRQHandler(unsigned char num);
- void BSP Can GpioCfg(CAN PARAM\* Param);
- void BSP\_Can\_ModeCfg(CAN\_PARAM\* Param, int baudrate);
- void BSP\_Can\_FiltCfg(CAN\_PARAM\* Param);
- void BSP Can Init(unsigned char num);
- int BSP Can write(unsigned char subdev num, char\* buff, int size);
- void BSP Can Timer(void \*ptmr, void \*p arg);
- int BSP\_Can\_Probe(unsigned char subdev\_num, int msec);
- int BSP Can read(unsigned char subdev num, char\* buff, int size);
- int BSP\_Can\_open(unsigned char subdev\_num, int option);
- void BSP\_Can\_close(unsigned char subdev\_num);
- void Dev Can Init(void);

\* 功 能: can 设备功能实现 dev\_can.c end

\* 功 能: 232、485 等设备功能实现 dev com.c

COM PARAM\* BSP Com Get Param(unsigned char com num);

COM PARAM\* BSP Com Get Param By DMA(DMA Stream TypeDef \*DMA Streamx);

void BSP\_DMA\_ClrItFlg(DMA\_Stream\_TypeDef \*DMA\_StreamX);

void BSP\_Com\_DMA\_Rx\_Init(USART\_TypeDef \*USARTx,

DMA\_Stream\_TypeDef \*DMA\_StreamRx,

INT32U DMA\_ChRx,

void \*Rx Buf,

unsigned int Rx Buf Size);

void BSP\_Com\_DMA\_Tx\_Init(USART\_TypeDef \*USARTx,

DMA\_Stream\_TypeDef \*DMA\_StreamTx,

INT32U DMA\_ChTx,

void \*Tx\_Buf,

unsigned int Tx\_Buf\_Size);

int BSP\_Com\_DMA\_Tx(COM\_PARAM\* ComParam);

int BSP\_Com\_RS485\_Ctrl(const UART\_PARAM \*UartParam, int opt);

void BSP\_Com\_IRQHandler(unsigned char com\_num);

void BSP\_Com\_DMA\_IRQHandler(DMA\_Stream\_TypeDef \*DMA\_Streamx);

void BSP\_Com\_SetAttr(COM\_PARAM\* UsartParam, struct termio\* io);

void BSP\_Com\_Init(unsigned char com\_num);

int BSP Com ioctl(unsigned char subdev num, int op, void\* param);

void BSP\_Com\_Timer(void \*ptmr, void \*p\_arg);

int BSP\_Com\_Probe(unsigned char com\_num, int msec);

int BSP\_Com\_ReadData(unsigned char com\_num, char\* buff, int size);

int BSP\_Com\_SendData(unsigned char com\_num, char\* buff, int size);

int BSP Com open(unsigned char subdev num, int option);

void BSP\_Com\_close(unsigned char subdev\_num);

void Dev Com Init(void);

\* 功 能: 232、485 等设备功能实现 dev\_com.c end

\* 功 能:标准输入、输出设备功能实现 dev\_stdio.c

void Dev\_Stdio\_init(void)

int fputc(int ch, FILE \*f)

int fgetc(FILE \*f)

void print(const char \*fmt, ...)

\* 功 能: 标准输入、输出设备功能实现 dev\_stdio.c end

\* 功 能: GPIO 输入、输出设备功能实现 dev gpio.c

void dev\_gio\_up(unsigned char num);

void dev\_gio\_down(unsigned char num);

void dev\_gio\_turnover(unsigned char num);

void dev\_gio\_set(unsigned char num, int state);

int dev\_gio\_get(unsigned char num);

void dev gio rlc init(void);

void dev\_pwm\_init(void);

void dev pwm set(unsigned char dev num, unsigned short duty);

int dev\_gio\_open(unsigned char subdev\_num, int option);

int dev\_gio\_ioctl(unsigned char subdev\_num, int op, void\* param);

void dev\_gio\_close(unsigned char subdev\_num);

void Dev Gio Init(void);

\* 功 能: GPIO 输入、输出设备功能实现 dev\_gpio.c end

\* 功 能: iic 输入、输出设备功能实现 dev\_iic.c

I2Cx PARAM \*BSP I2C Get Param(unsigned char i2c num);

void BSP 12C Init(unsigned char i2c num);

void BSP\_I2C\_Reset(unsigned char i2c\_num);

void BSP I2C Start(unsigned char i2c num);

int BSP\_I2C\_Timeout\_UserCallback(unsigned char i2c\_num, int error);

int BSP\_I2C\_SendData(unsigned char i2c\_num, char \*buff, int size);

int BSP I2C ReadData(unsigned char i2c num, char\* buff, int size);

int BSP I2C loctl(unsigned char i2c num, int op, void\* param);

int BSP I2C open(unsigned char i2c num, int option);

void BSP\_I2C\_close(unsigned char i2c\_num);

void Dev IIC Init(void);

\* 功 能: iic 输入、输出设备功能实现 dev\_iic.c end

\* 功 能: 片内 flash 读、写设备功能实现 dev\_flash.c

unsigned char BSP GetFlashSector(unsigned int pos);

FLASH\_PARAM\* BSP\_Flash\_Get\_Param(unsigned char subdev\_num);

int BSP Flash ReadData(unsigned char subdev num, char\* buff, int data len);

int BSP Flash WriteData(unsigned char subdev num, char\* buff, int data len);

int BSP Flash Erase(FLASH PARAM\* FlashParam);

int BSP\_Flash\_ioctl(unsigned char subdev\_num, int op, void\* param);

int BSP\_Flash\_Seek(unsigned char subdev\_num, int offset);

int BSP\_Flash\_open(unsigned char subdev\_num, int option);

void BSP\_Flash\_close(unsigned char subdev\_num);

void Dev\_Flash\_Init(void);

\* 功 能:片内 flash 读、写设备功能实现 dev flash.c end